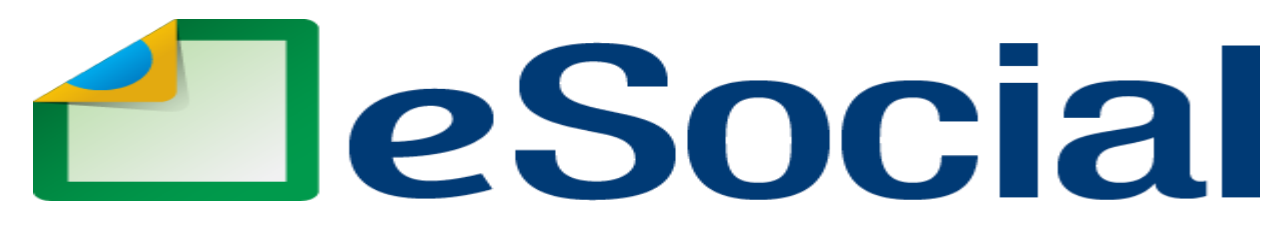

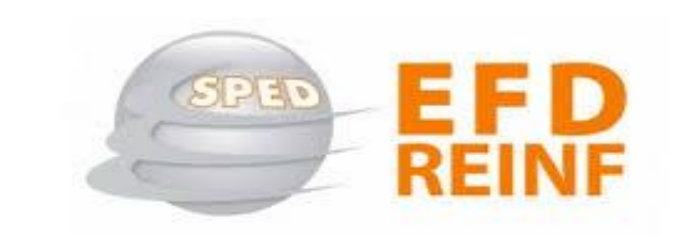

**Uma nova era nas relações entre empregadores, empregados e governo**

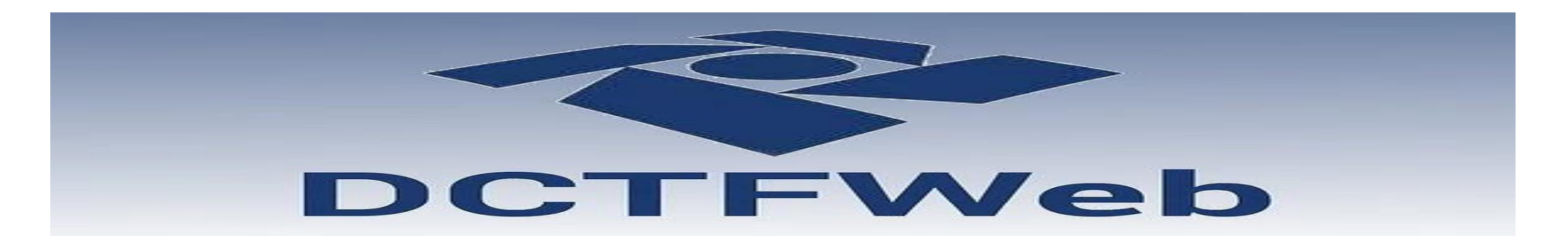

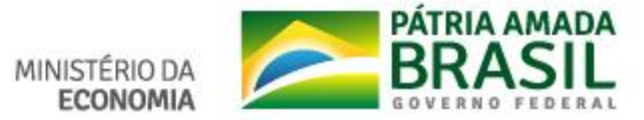

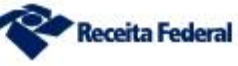

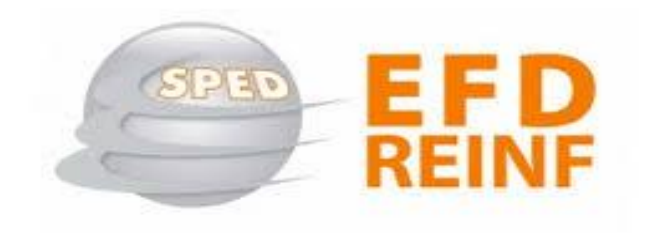

Receita Federal

**ECONOMIA** 

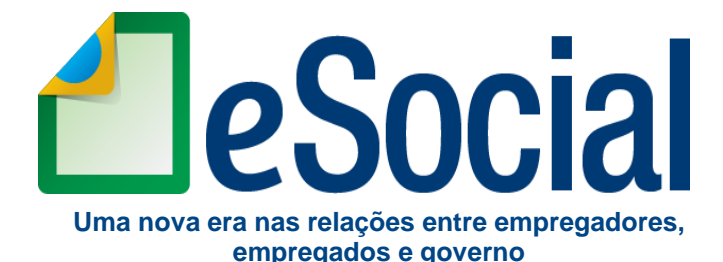

**DCTFWeb** 

# **Novo Modelo de Cumprimento de Obrigações**

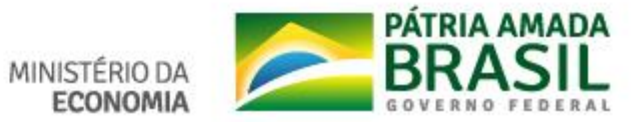

### **eSocial e EFD-Reinf - Aderência ao modelo dos contribuintes Folha de Pagamento**

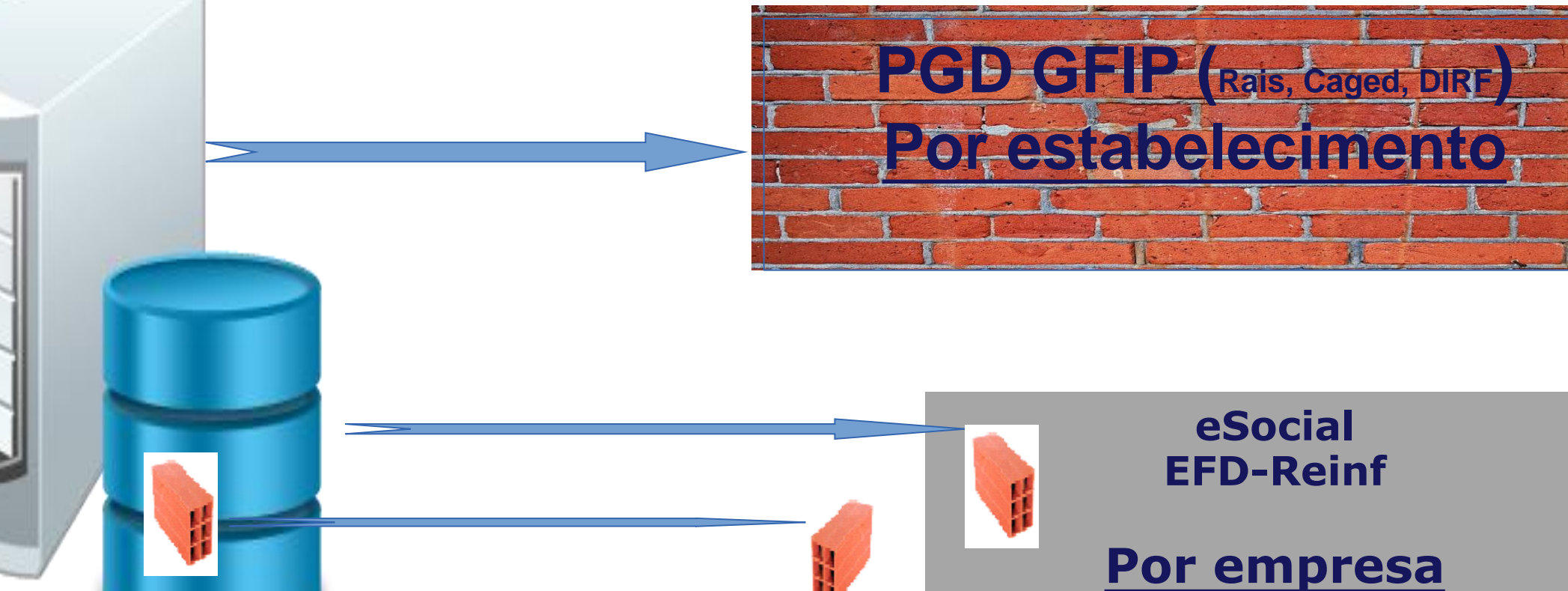

### **Banco de dados do empregador**

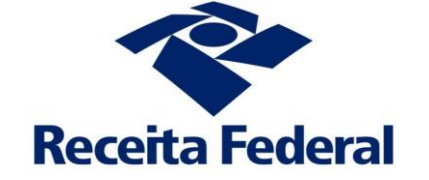

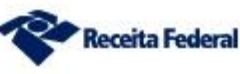

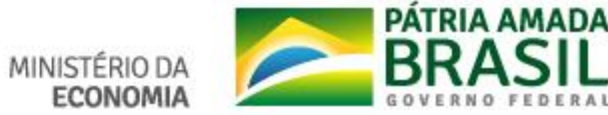

### **eSocial e EFD-Reinf – Sequenciamento dos Eventos**

# **eSocial**

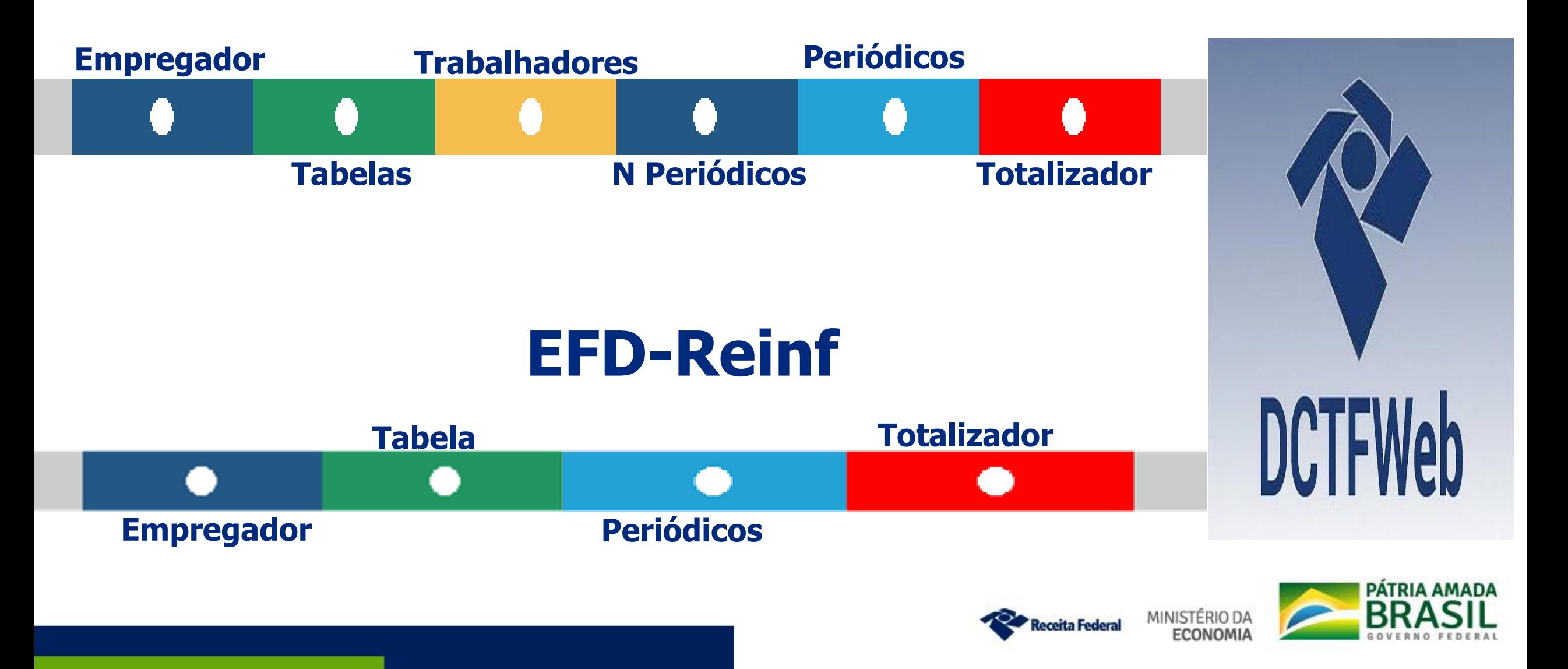

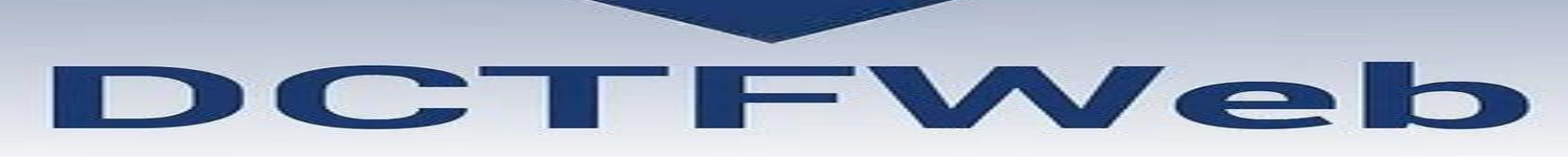

### **eSocial**

### **EFD-Reinf**

### **Débitos**

**Remuneração**

**Comercialização Produção Rural – PF**

**Aquisição de Produção Rural \***

### **Créditos**

**Salário-Família**

**Salário-Maternidade**

### **Débitos**

**Retenção de Notas Fiscais Comercialização Produção Rural – PJ Aquisição de Produção Rural \* Patrocínio de Clube de Futebol CPRB**

### **Créditos**

**Retenção de Notas Fiscais**

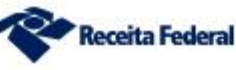

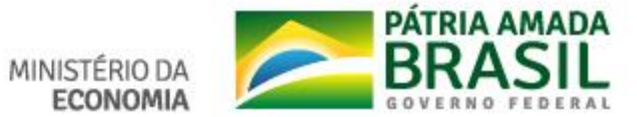

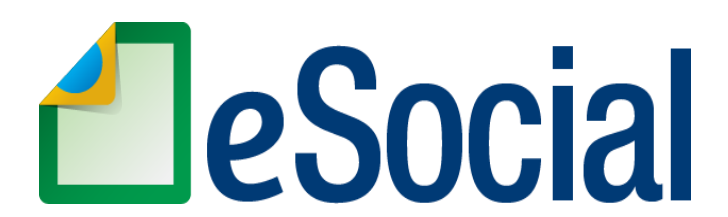

**Uma nova era nas relações entre empregadores, empregados e governo**

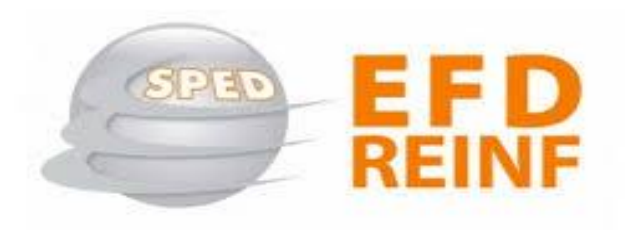

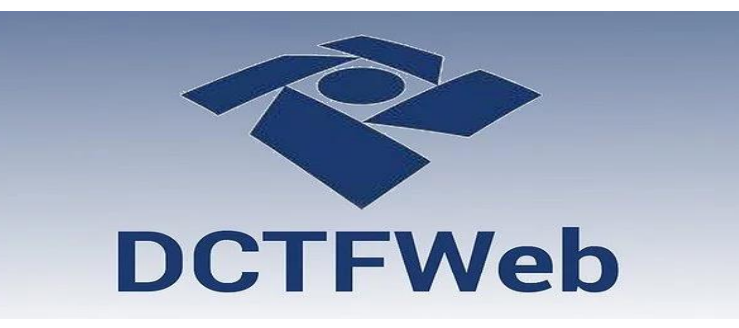

# **Principais Ocorrências**

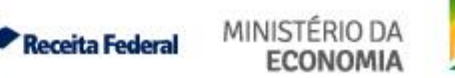

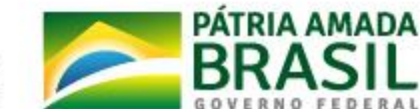

# Simples Nacional – Ocorrências

**Classificação Tributária 01 X 99**

**Cálculo Indevido de Contribuição Patronal - Totalização da Base Tributável – Recepção da Remuneração**

#### **Classificação Tributária = 99 (empresas em geral)**

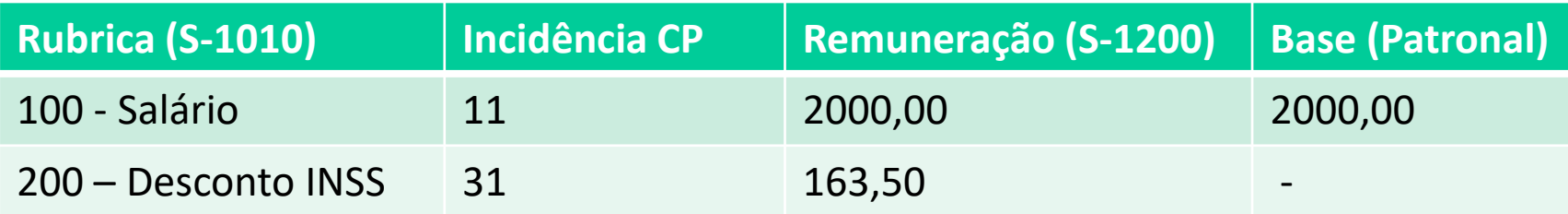

#### **Classificação Tributária = 01 (simples com ativ. Substituída)**

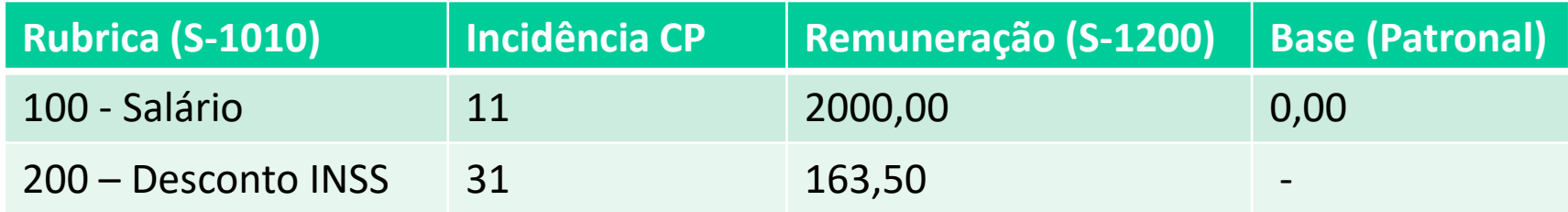

Receita Federal

#### **É necessário RETIFICAR a remuneração para que o sistema aplique a alteração da tabela**

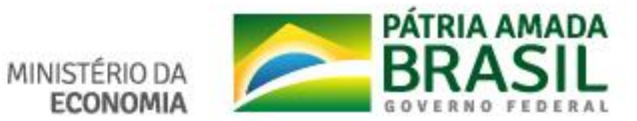

# Simples Nacional – Ocorrências

**Classificação Tributária 02 – Simples com Atividades não Substituídas**

- **Empresas com atividades no Anexo IV do Simples Nacional;**
- **Há Contribuição Patronal devida à Previdência e Acidente de Trabalho;**

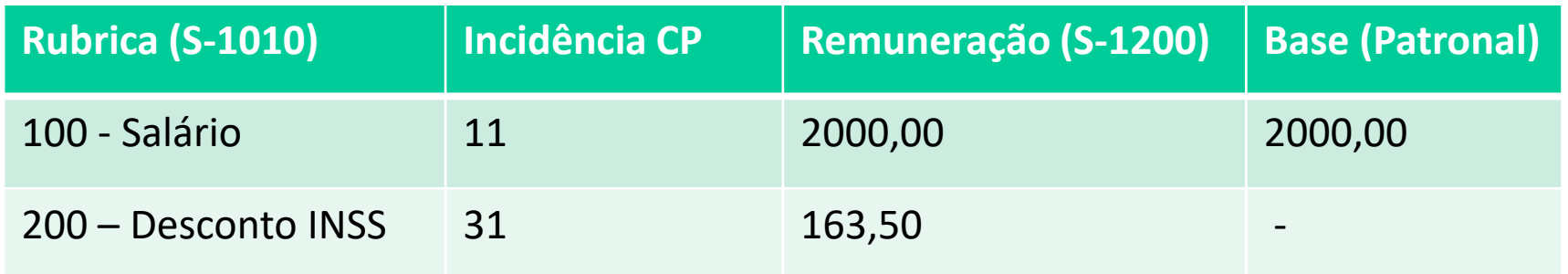

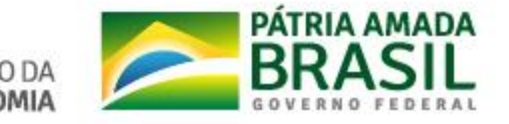

# Simples Nacional – Ocorrências

### **Classificação Tributária 03 – Atividades com e sem Substituição**

**Diferença entre eSocial e GFIP**

**Informação na Remuneração – S-1200 – Registro indSimples**

#### Indicador de contribuição substituída. **Valores válidos:**

**1** - Contribuição substituída integralmente

**2** - Contribuição não substituída

**3** - Contribuição não substituída concomitante com contribuição substituída

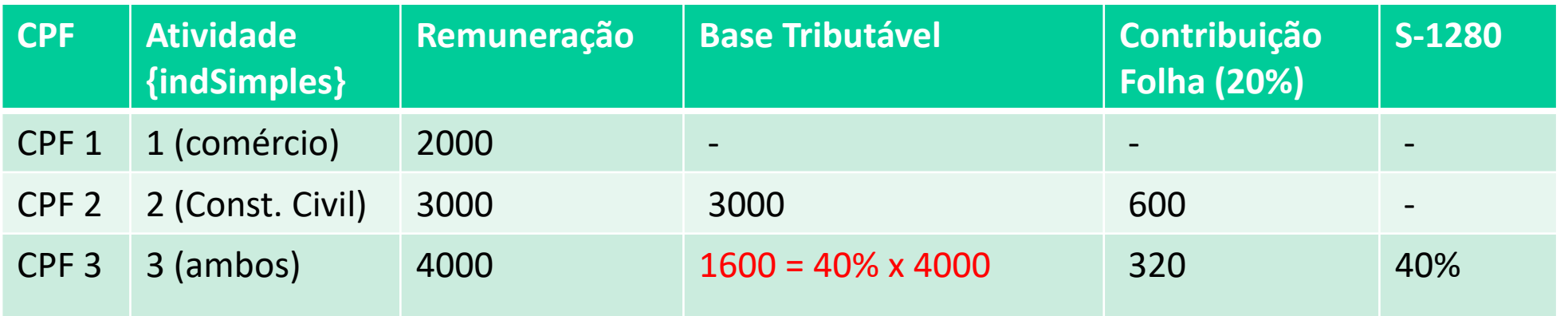

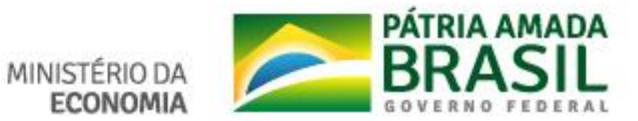

# MEI – Ocorrências Classificação Tributária = 4

- **Apenas o MEI com empregados;**
- **Portal Simplificado – Pode utilizar os outros canais (Web Geral ou WS)**
- **Em estudo: Documento Único para CP e FGTS.**

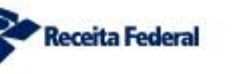

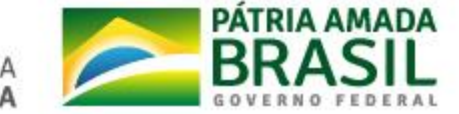

# Produtor Rural – Ocorrências Classificação Tributária = 6, 7, 21, 22

- **Conjugação com o indicador de opção de tributação e o FPAS para o cálculo correto das contribuições;**
- **Nota Orientativa nº 05/2021;**
- **Segurado Especial – Portal simplificado – DAE. Vencimento dia 07.**

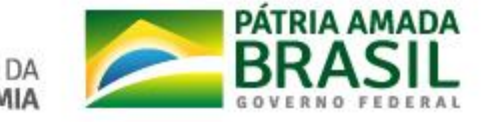

### eSocial – IRRF

- **As informações de IRRF enviadas ao eSocial ainda não são utilizadas para confissão de dívida na DCTFWeb e recolhimento em DARF Numerado.**
- **A empresa deve continuar apurando o IRRF, recolhendo em DARF Comum e informando em DCTF. Deve também informar em DIRF.**
- **A solução para substituição do modelo para o IRRF está prevista para desenvolvimento neste 2º semestre de 2021 e implantação durante o exercício 2022.**

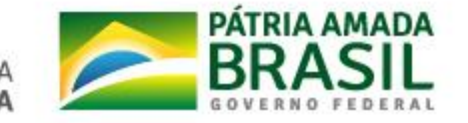

# Fechamento e Integração do eSocial e da EFD – Reinf com a DCTFWeb

#### **Cálculos das Contribuições**

- **Efetuado pela Escrituração. A revisão de valores somente pode ser feita na escrituração.**

### **Integração com a DCTFWeb**

- **Antes da Entrega do Recibo do Evento de Fechamento**

**Erros/Avisos no Fechamento - Ausência de Remuneração em determinadas hipóteses:**

- **Versão 2.5 – Erro**
- **Versão S-1.0 - Aviso**

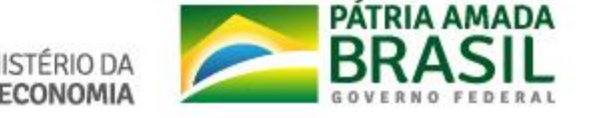

# GFIP sem Validade para a RFB

### **A partir do PA (competência) de obrigatoriedade da DCTFWeb as GFIPs enviadas pelos contribuintes não têm validade para a RFB.**

- **O sistema da RFB efetua o bloqueio da GFIP enviada.**
- **A GFIP não é mais carregada no sistema de cobrança da RFB e também não é carregada no Cadastro Nacional de Informações Sociais – CNIS.**
- **Neste caso, o não envio do eSocial vai acarretar em prejuízo para todos os trabalhadores não informados, pois os mesmos não terão as suas informações disponíveis para o reconhecimento de direitos previdenciários e trabalhistas.**

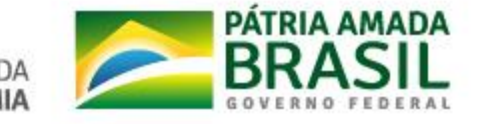

### **eSocial e DCTFWeb Dispensados**

- MEI e pessoas físicas que não se enquadrem nas condições de obrigatoriedade;
- Consórcios, desde que não realizem operações que os enquadrem como obrigatórios;
- Entidades não possuidoras de personalidade jurídica, tais como: cartórios, fundos especiais, fundos e clubes de investimento, comissões de conciliação prévia, etc, mesmo que inscritas no CNPJ;

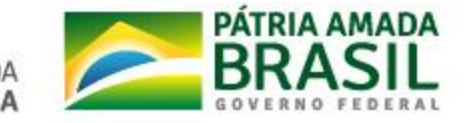

### **eSocial e DCTFWeb Sem Movimento**

- Deve ser enviada no primeiro mês com ausência de fatos geradores;
- Mantida a ausência, deve enviar todo mês de Janeiro;
- Não é necessário enviar o evento Anual (13º salário) sem movimento - IN RFB 2005, Art. 11, § 3º.

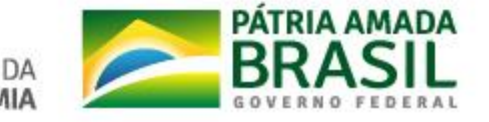

### **EFD – Reinf - Ocorrências**

- R-2010 Prestador de Serviço Desonerado da Folha de Pagamento Retenção de 3,5%;
- R-2050 PRPJ com Opção de Tributação sobre a Folha de Pagamento – Não Enviar;
- R-2060 CPRB X Patronal no eSocial (S-1000 e S-1280)
- Não é necessário enviar a informação sem movimento 3º grupo;

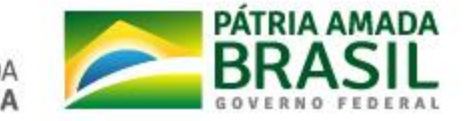

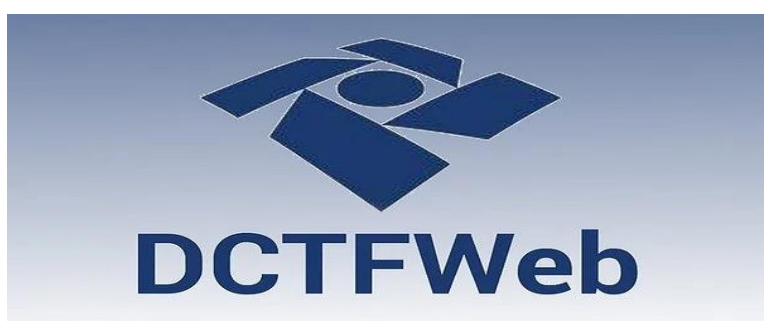

# **Principais Ocorrências**

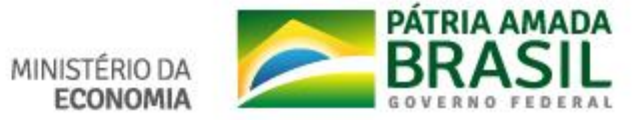

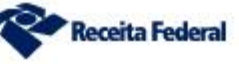

### **Declaração centralizada na matriz**

A DCTFWeb consolida os débitos e créditos na matriz da empresa.

Em caso de obra própria ou empreitada total, também haverá individualização dos débitos vinculados à matricula da obra (CEI/CNO) respectiva, exceto quanto às contribuições descontadas dos segurados, que estarão sempre vinculadas ao CNPJ.

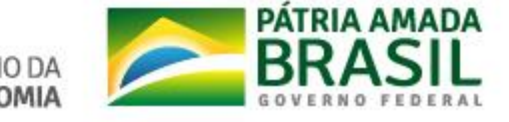

### **O Saldo a pagar não é atualizado, mesmo após o pagamento/compensação**

O saldo a pagar que é mostrado no Portal da DCTFWeb é histórico e mostra a situação no momento da transmissão. Não haverá atualização automática neste portal, pois o saldo a pagar pode ser influenciado por vários outros fatores, como pagamentos, compensações, parcelamentos, etc - que podem ocorrer em diversos momentos após a transmissão da DCTFWeb.

Isto não significa que a empresa está com débito.

Se restarem dúvidas, consultar a situação fiscal da empresa, no portal eCAC da RFB.

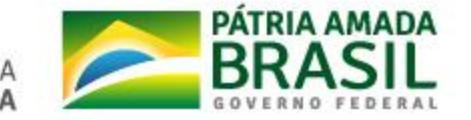

#### **DCTFWeb retificadora em andamento**

Sempre que há retificação de alguma das escriturações (eSocial e EFD-Reinf), é gerada uma nova DCTFWeb em andamento, mesmo que não tenha havido mudança de valores.

Esta DCTFWeb deve ser transmitida para que surta os efeitos jurídicos e se garanta a sincronia com a escrituração.

A falta de transmissão pode, inclusive, ser causa para impedimento à CND.

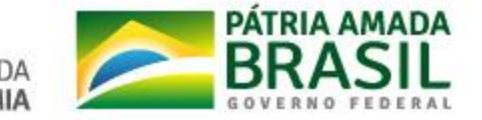

### **DCTFWeb em andamento - Desobrigados**

Para as empresas desobrigadas da DCTFWeb e que já enviam a folha de pagamento no eSocial, a DCTFWeb é exibida apenas para consulta. O sistema não permite a sua transmissão.

A RFB está providenciando uma solução para inibir a exibição dessas declarações.

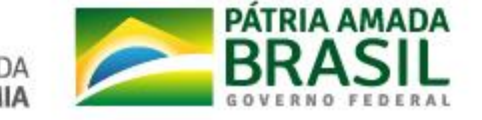

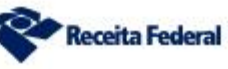

### **Pagamento indevido em GPS**

A partir do início da obrigatoriedade da DCTFWeb, o contribuinte deve utilizar SOMENTE o DARF emitido pela própria declaração ou pela situação fiscal. A utilização de GPS, além de não ser reconhecida pelos sistemas de cobrança da RFB, poderá causar restrições à emissão de CND.

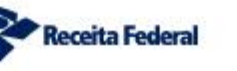

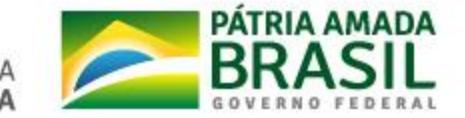

### **Reclamatória trabalhista**

Até que o evento específico para reclamatórias trabalhistas seja construído no eSocial, os contribuintes devem continuar executando os mesmos procedimentos ora vigentes, ou seja: fazer GFIP códigos 650/660 e recolher por meio de GPS.

Importante lembrar que as informações referentes a acordos coletivos, dissídios e convenções já são prestadas no eSocial.

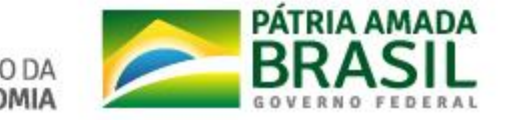

**Utilização de salário-família, maternidade e retenções para abater débitos de terceiros**

É possível vincular na DCTFWeb os créditos de salário-família, saláriomaternidade e retenção Lei 9.711/98 a quaisquer débitos na declaração, inclusive relativos a outras entidades e fundos (terceiros), conforme arts. 62-A e 88-A da IN RFB 1.717/2017, incluídos pela IN RFB nº 1.810/2018. É necessário que o crédito e o débito se refiram ao mesmo período de apuração. Caso contrário, deve-se fazer PER/DCOMPWeb.

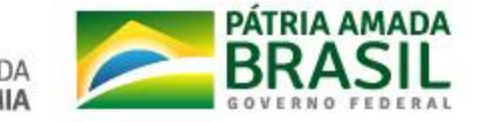

**É possível utilizar a sobra de salário-família e salário-maternidade para compensar débitos de meses posteriores?**

Não. Os créditos de salário-família e salário-maternidade devem ser objeto de dedução/aproveitamento na DCTFWeb do período a que se referem. Caso sobre saldo, o mesmo não pode ser objeto de compensação nos meses seguintes.

O contribuinte poderá fazer o pedido de reembolso utilizando o PGD PER/DCOMP(\*) disponível no sítio da Receita Federal.

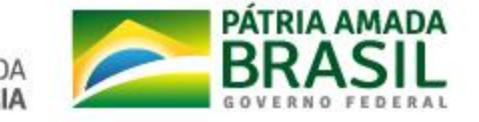

### **IRRF e FGTS**

O IRRF somente é declarado na DCTFWeb nos módulos simplificados do empregador doméstico e do segurado especial. No futuro, todo o IRRF será confessado na DCTFWeb. O FGTS, enquanto não é disponibilizada uma ferramenta para emissão da GRF eletronicamente, deve ser recolhido via GFIP.

Se a empresa já está obrigada à DCTFWeb, a GFIP não tem nenhuma validade para a RFB ou para o INSS.

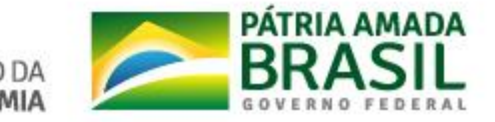

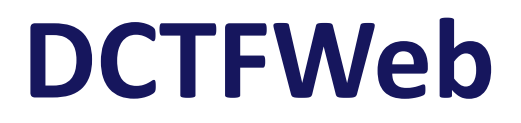

**Empresa que não tem empregados, mas tem retirada de pró-labore deve enviar GFIP?**

Neste caso, como a única finalidade da GFIP seria para recolhimento do FGTS, não é necessário o seu envio.

As informações para o INSS e para a RFB serão prestadas via eSocial e DCTFWeb.

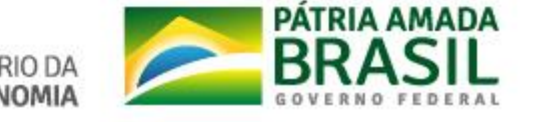

**Saldos de créditos de retenção não utilizados na GFIP. Como utilizá-los após a DCTFWeb?**

Neste caso, deve ser feito um Pedido de Restituição utilizando o programa PERDCOMP PGD informando os créditos de cada competência. Em seguida, pode ser feita a compensação com os débitos gerados na DCTFWeb utilizando o programa PERDCOMP Web.

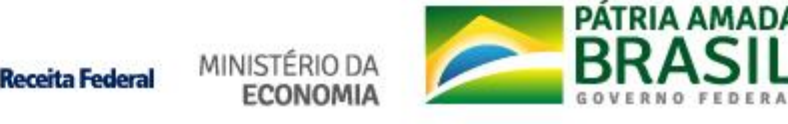

### **Documentos auxiliares**

**Disponíveis em** 

**https://www.gov.br/receitafederal/pt-br/assuntos/orientacao-tributaria/declaracoes-edemonstrativos/DCTFWeb**

- **Instrução Normativa RFB nº 2.005/2021**
- **Manual de Orientação da DCTFWeb**
- **Guia Rápido da DCTFWeb**
- **Perguntas e Respostas da DCTFWeb**
- **Notas Orientativas**

**Fale Conosco: https://www.gov.br/receitafederal/pt-br/canais\_atendimento/faleconosco/empresa/dctfweb**

**chatRFB: https://www.gov.br/receitafederal/pt-br/canais\_atendimento/chat**

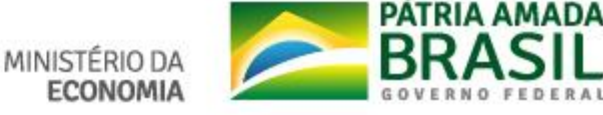